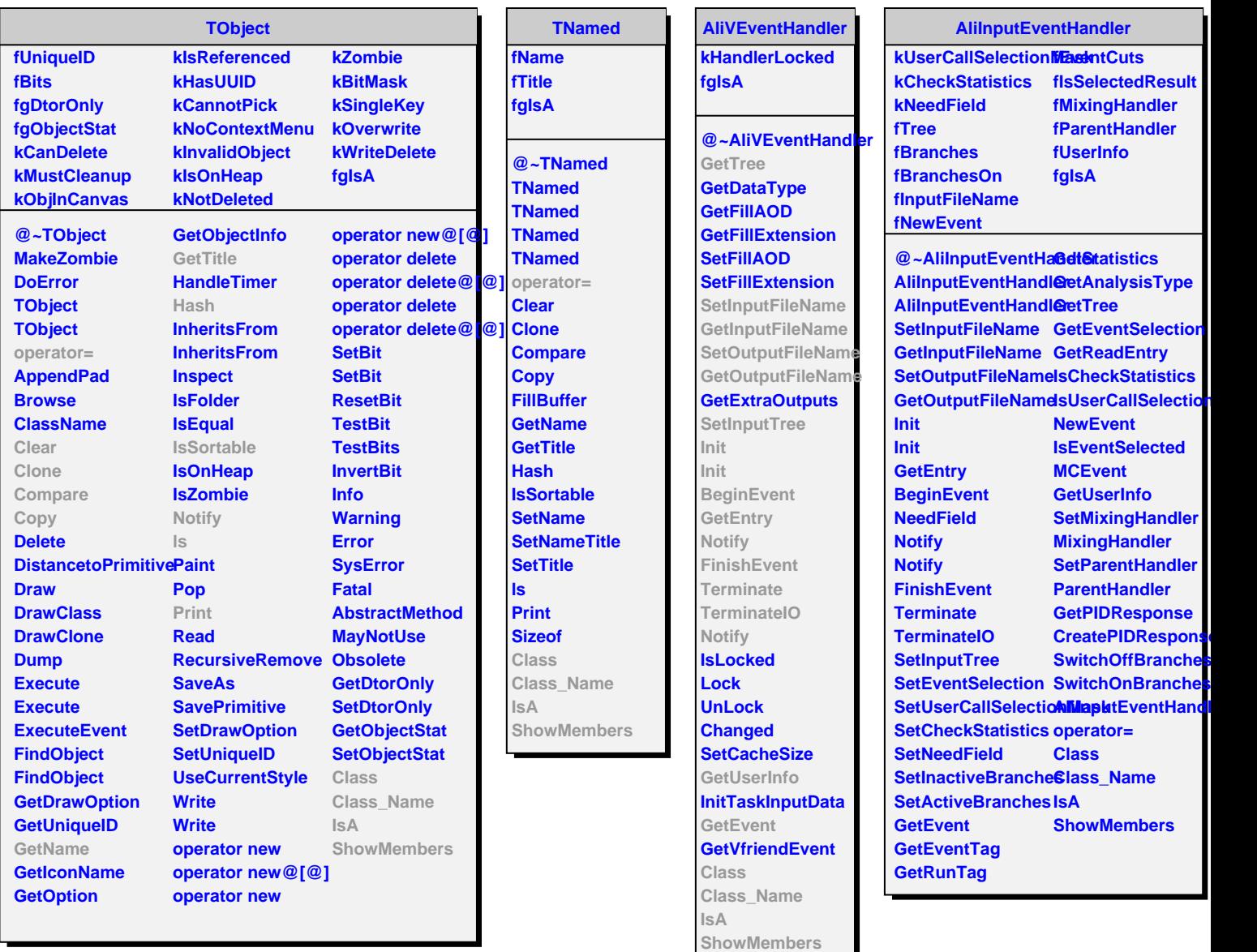

**Streamer**